# **Validating Form Fields**

### <span id="page-0-0"></span>Why Validate Content?

The simplest way of validation is to mark a form element as mandatory. The validation then checks whether the element has been filled with content as required.

A second validation level is to validate the field contents themselves, for example to prevent incorrect or incomplete entries. For example, an input field for (German) postal codes should consist of exactly five digits or an e-mail address should contain an @ sign. A validation of entries can be done using regular expressions.

The following form elements therefore contain the configuration option **Validation Expression**:

- **[Input Field](https://doc.scheer-pas.com/display/BPAASEN/Input+Field)**
- **Input Field (Mobile)**

In this field you can enter the desired regular expressions. When validating the data entered in the input field, the system then checks whether the entries comply with the required rules.

#### <span id="page-0-1"></span>Time of the Validation

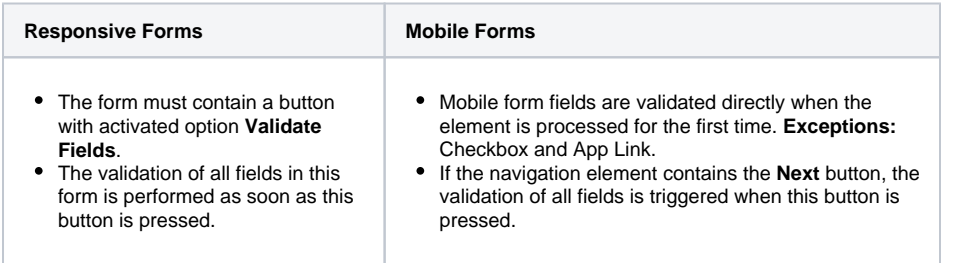

### <span id="page-0-2"></span>Special Characters in Regular Expressions

The following characters have special meaning in regular expressions:

<span id="page-0-3"></span>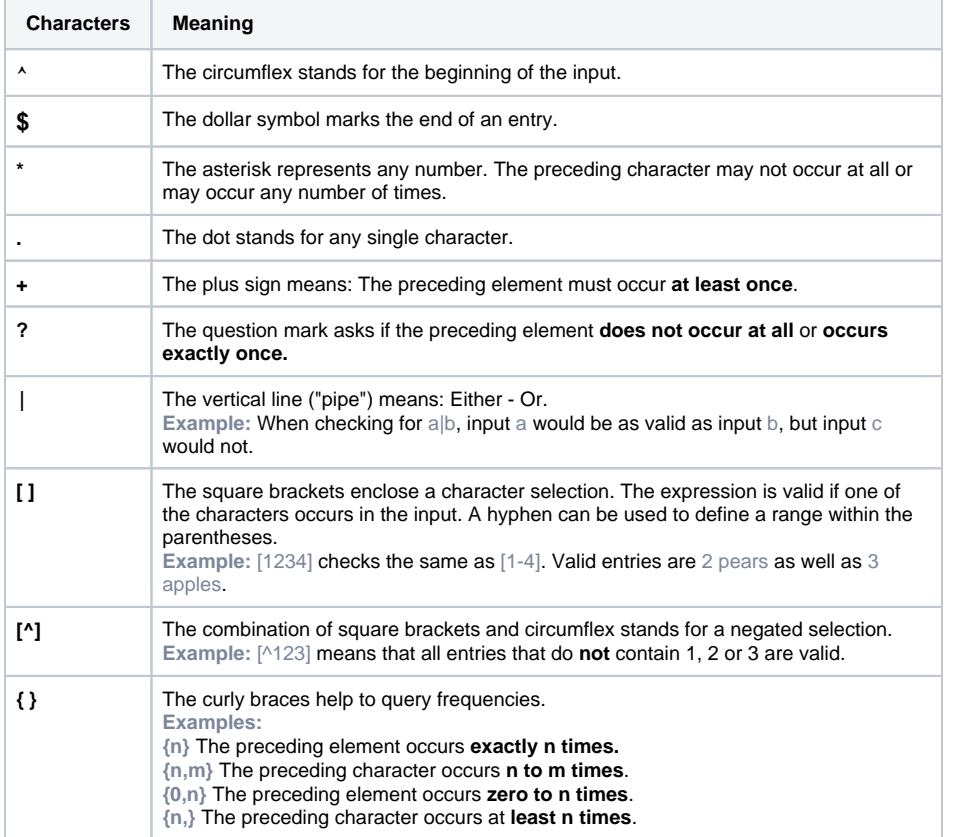

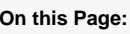

- [Why Validate Content?](#page-0-0) [Time of the](#page-0-1)  [Validation](#page-0-1) **Special Characters in**
- [Regular Expressions](#page-0-2)  $\circ$  [\\$](#page-0-3)
- Helpful Regular **[Expressions](#page-1-0)**

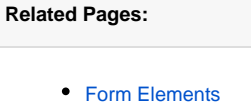

<sup>o</sup> [Input Field](https://doc.scheer-pas.com/display/BPAASEN/Input+Field) <sup>o</sup> [Button](https://doc.scheer-pas.com/display/BPAASEN/Button)

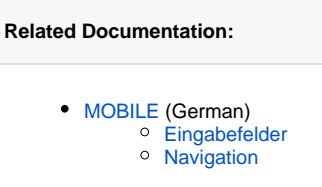

**\** The backslash helps if you want to find characters that cannot be entered using the keyboard. **Examples: \0** finds the null character **\s** finds all white spaces **\t** finds the tab character **\n** finds the line break character

0 For a complete list of the special characters used in regular expressions, see [https://developer.](https://developer.mozilla.org/de/docs/Web/JavaScript/Guide/Regular_Expressions#Erstellen_von_regul%C3%A4ren_Ausdr%C3%BCcken) [mozilla.org.](https://developer.mozilla.org/de/docs/Web/JavaScript/Guide/Regular_Expressions#Erstellen_von_regul%C3%A4ren_Ausdr%C3%BCcken)

## <span id="page-1-0"></span>Helpful Regular Expressions

We have compiled a list of frequently used regular expressions for you here:

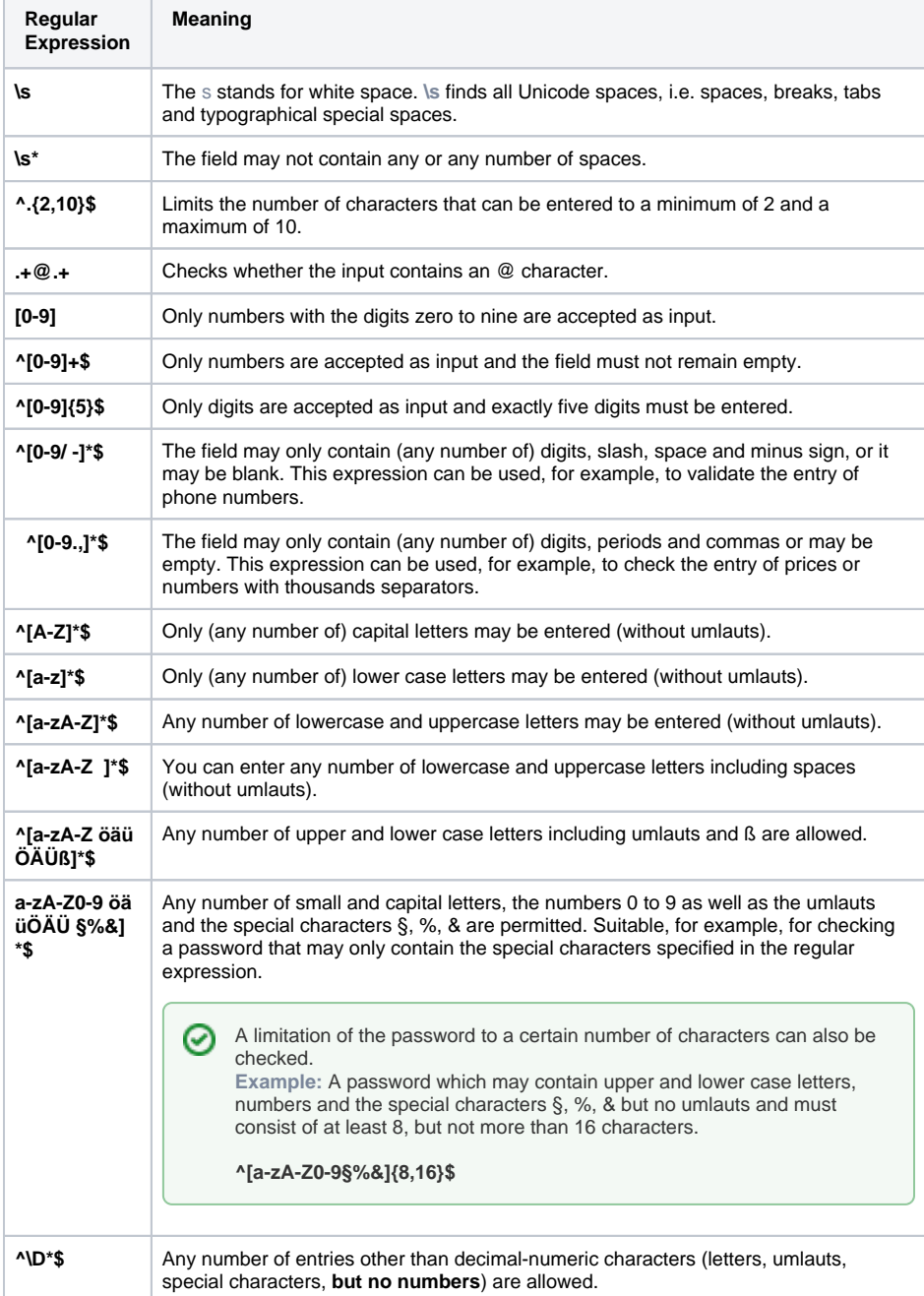

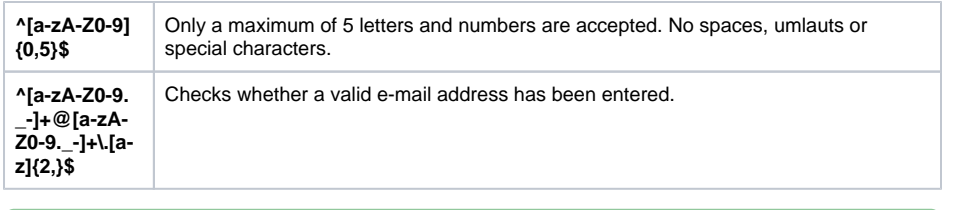

Further helpful hints on regular expressions can be found at<https://wiki.selfhtml.org>. A tester for self-created regular expressions can be found at [http://www.regexpal.com.](http://www.regexpal.com)